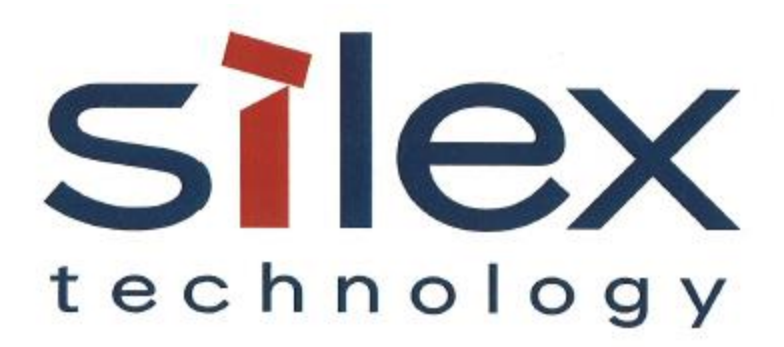

# **APPLICATION NOTE:**

# Upgrading the Firmware on the SX-ULPGN Using Over-the-Air (OTA) Method 142-00211-140

Silex Technology America 201 East Sandpointe Suite 245 Santa Ana, CA 92707 [www.silexamerica.com](http://www.silexamerica.com/) Revision 1.00, September 28, 2016

#### **REVISION HISTORY**

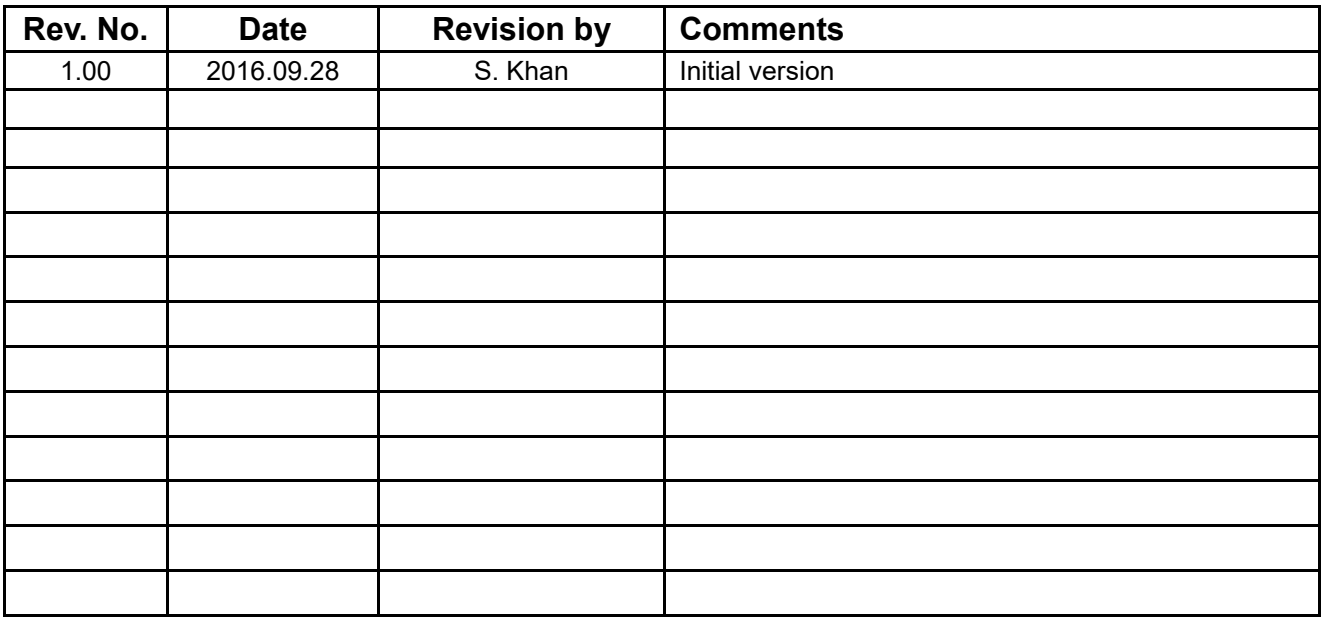

**© 2016 Silex Technology America, Inc. All rights reserved. September, 2016**

**Silex shall not be liable for any errors contained in this manual or for any damages resulting from loss of use, data, profits, or any incidental or consequential damages arising from the use of SILEX products or services. The information contained in this documentation is subject to change without notice.**

## **Reference Material**

The SX-ULPGN is based on the Qualcomm QCA4010 reference design. The firmware image programmed in the SX-ULPGN is a Silex created binary image based on the Software SDK provided by Qualcomm on their developer network (QDN). All of the SDK documentation is available on QDN. Before reading this document, you should have downloaded the QCA4010 SDK User Guide (Document Number: 80-YA116-3) from:

<https://developer.qualcomm.com/download/qca4010/qca4010-sdk-user-guide.pdf>

The following sections are taken from section 3.9 of the above document with some modifications and exceptions that Silex has found to be required, and that are incorrect in the current version of above document as of the time of writing this document.

#### **OTA Firmware Upgrade**

The Over-The-Air (OTA) firmware upgrade feature allows upgrading firmware over WLAN connection. This feature is available on the development kit. Multiple approaches can be adopted to download firmware from the OTA server to the Wi-Fi module. The OTA server is a server setup by the user where the new firmware file is available for download by the SX-ULPGN client.

This section describes the TFTP-based OTA firmware update procedures on the development kit. More approaches will be supported in future (e.g. HTTP). More information on how to setup a TFTP OTA server on Ubuntu Linux is described here: <https://help.ubuntu.com/community/TFTP>

#### **TFTP OTA Firmware Upgrade Method**

OTA firmware upgrade is triggered by the following method:

● Run OTA upgrade command from shell

After the firmware upgrade is triggered:

- 1. The OTA firmware upgrade module creates a TFTP client task to download firmware from the OTA server
- 2. Partition selection and image checksum validation for the downloaded image are internally performed by the firmware.
- 3. When a wmiconfig ota done command is issued, the OTA session is closed
- 4. Reboot the development kit.

During the reboot process, the nvram initialization module checks for the latest firmware and tries loading the firmware. If successful, the QCA4010 will run from the latest image from the flash; otherwise the QCA4010 runs image 0.

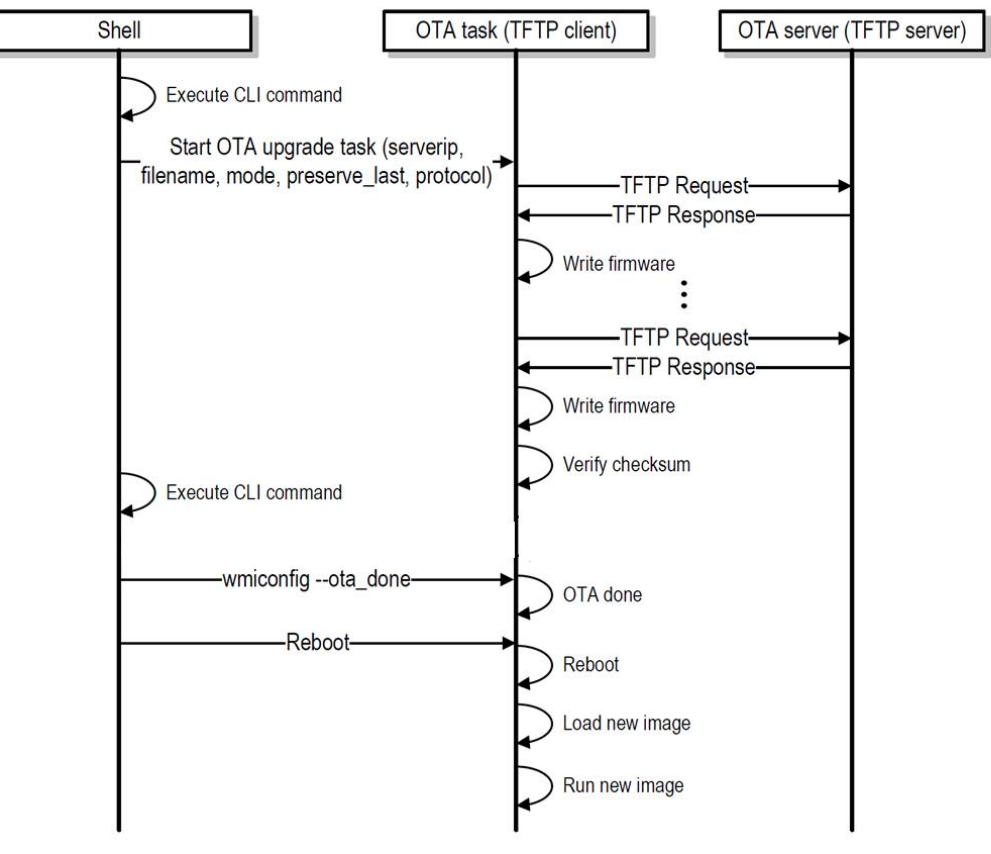

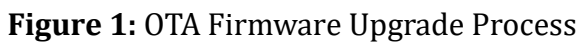

# **OTA Firmware Upgrade Procedure**

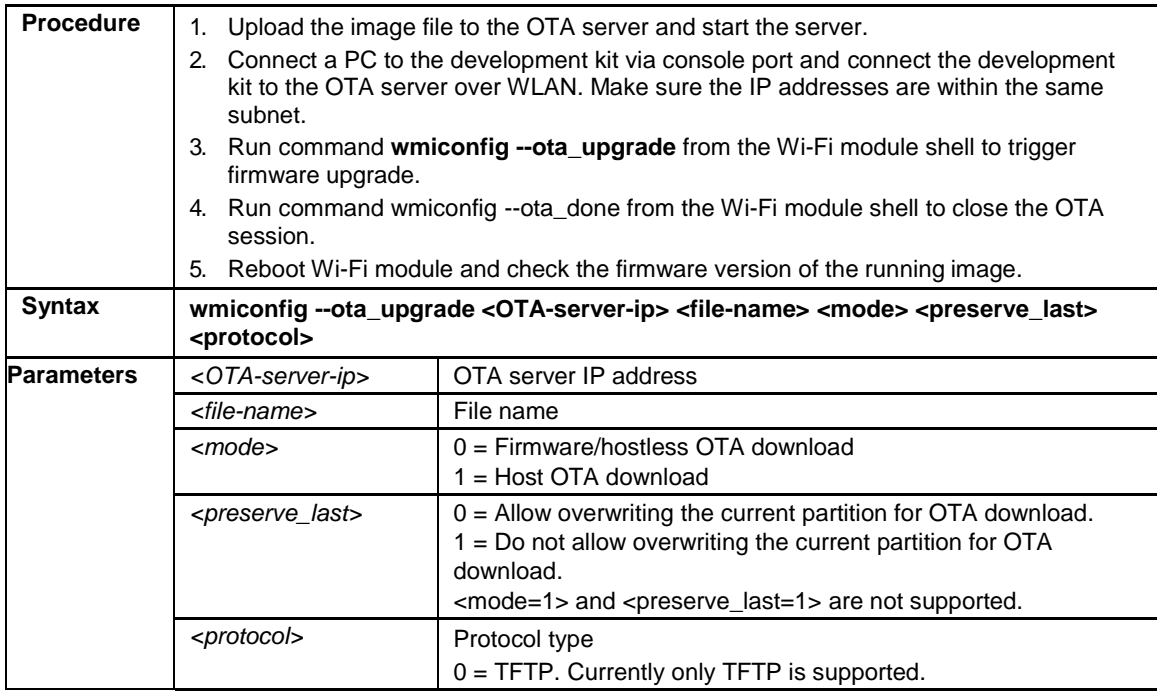

## **Close OTA session**

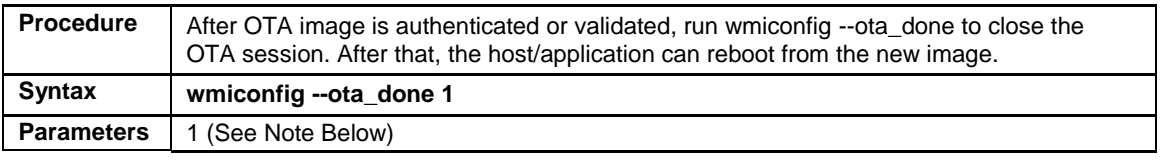

**Note:** The ota done command in the Qualcomm document incorrectly mentions that there are no parameters, however, Silex has found out that the parameter "1" is required after the  $\text{ota}$  done command to make the OTA firmware upgrade process complete successfully.

# *About Silex Technology America*

Silex Technology, Inc. is an embedded network technology company specializing in local area network and wireless (802.11 a/b/g/n) technologies providing software, modules or turnkey products. As the world's leading supplier of print servers, Silex Technology is leveraging its technology and know-how into new applications as well as developing new technologies to meet the expanding need for connectivity for consumers and business users. Silex Technology has regional offices for sales, marketing and development in Japan, U.S., and Germany. Silex Technology is vertically integrated to support the customer from design to production maintaining the high quality standard. For more information, please visit [www.silexamerica.com](http://www.silexamerica.com/).

Silex Technology America has made reasonable efforts to ensure the accuracy of the information contained herein as of the date of this publication, but does not warrant that the information is accurate or complete. Silex Technology America undertakes no obligation to update the information in this publication. Silex Technology America specifically disclaims any and all liability for loss or damages of any kind resulting from decisions made or actions taken by any party based on this information.